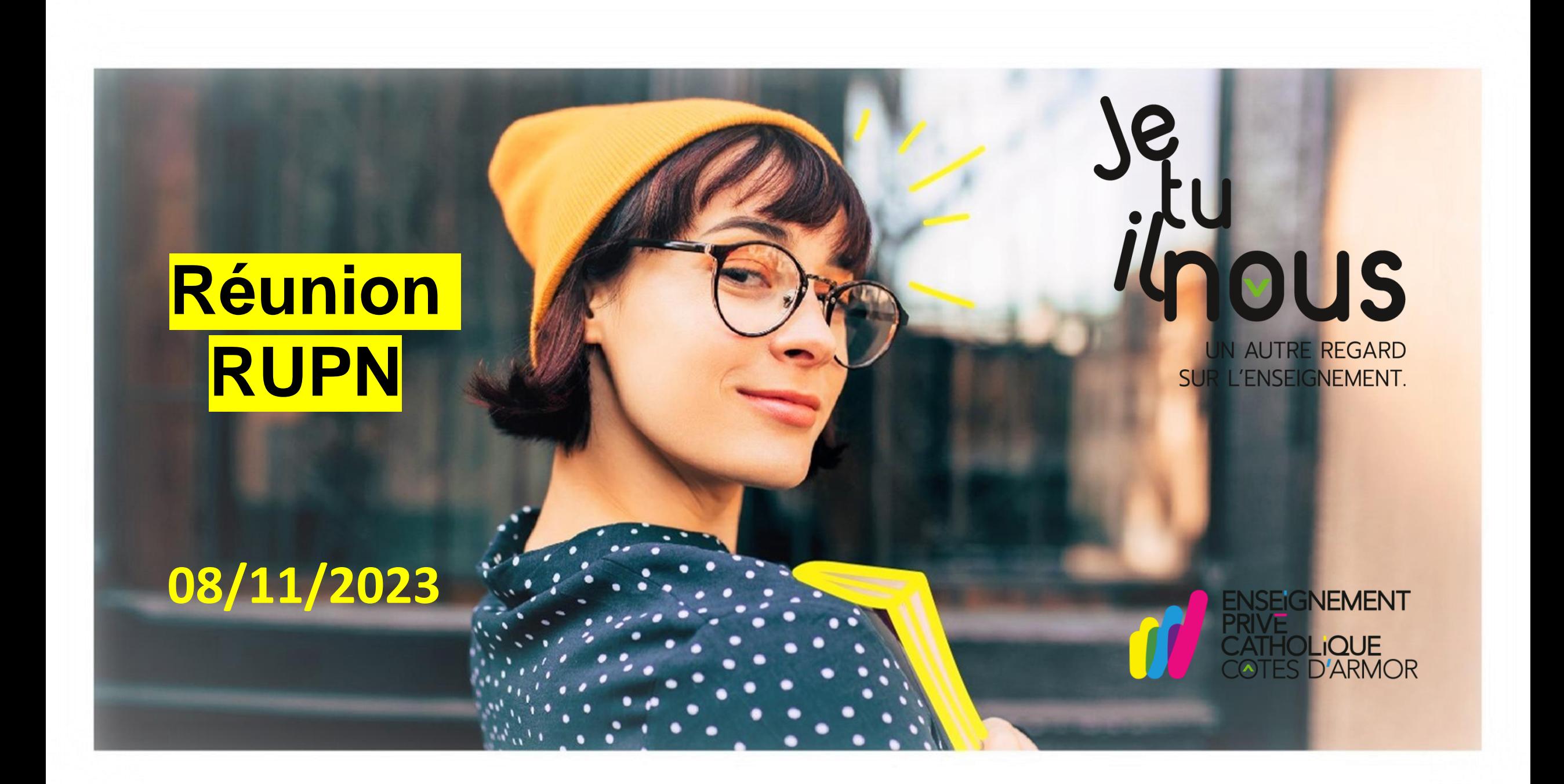

Accueil des nouveaux et rappel de la mission

Canaux de communication et actus

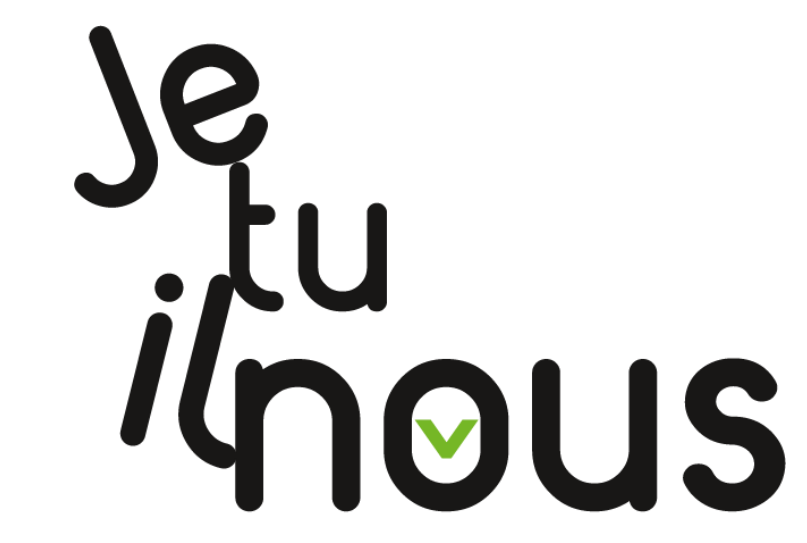

Les thématiques possibles de travail et l'organisation

UN AUTRE REGARD SUR L'ENSEIGNEMENT.

Infos diverses

**Projections** 

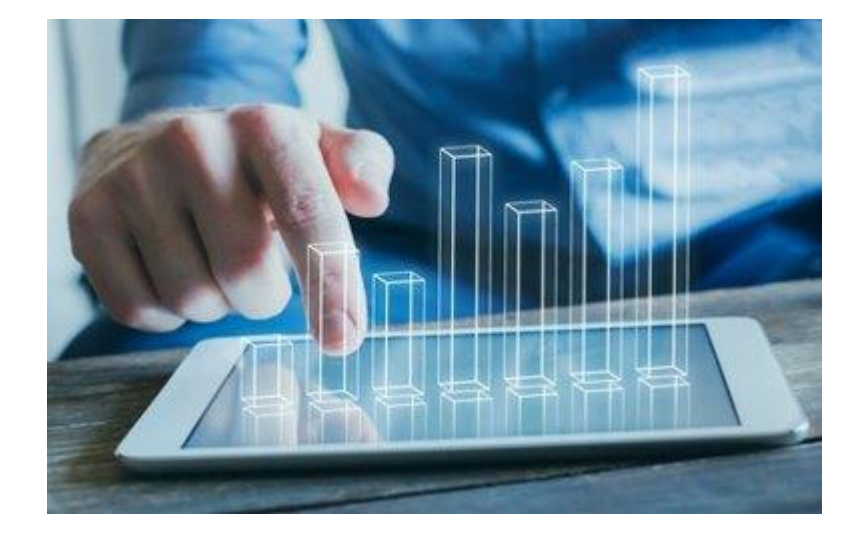

# **Accueil des nouveaux et rappel de la mission**

Tour de table

Rappel des missions du RUPN

➢ [la lettre de mission](https://ddec22.asso.fr/wp-content/uploads/2021/10/lettre-mission-RUPN-2021.png)

La mission RUPN dans vos établissements (questionnaire)

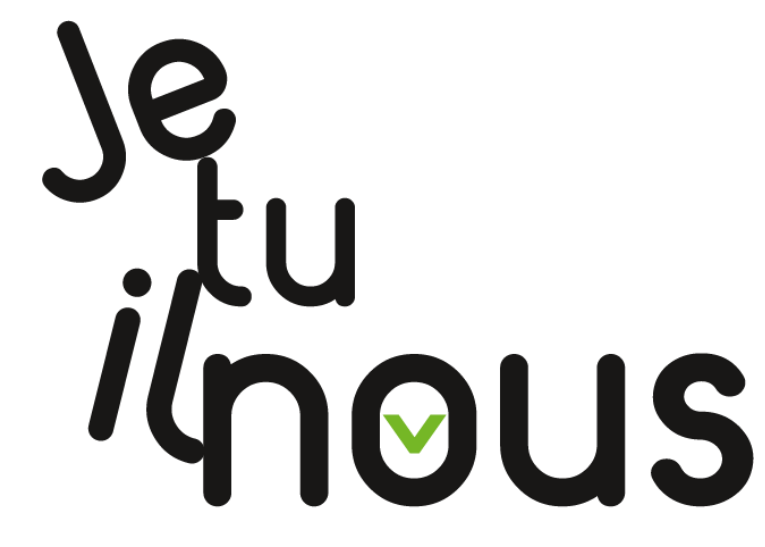

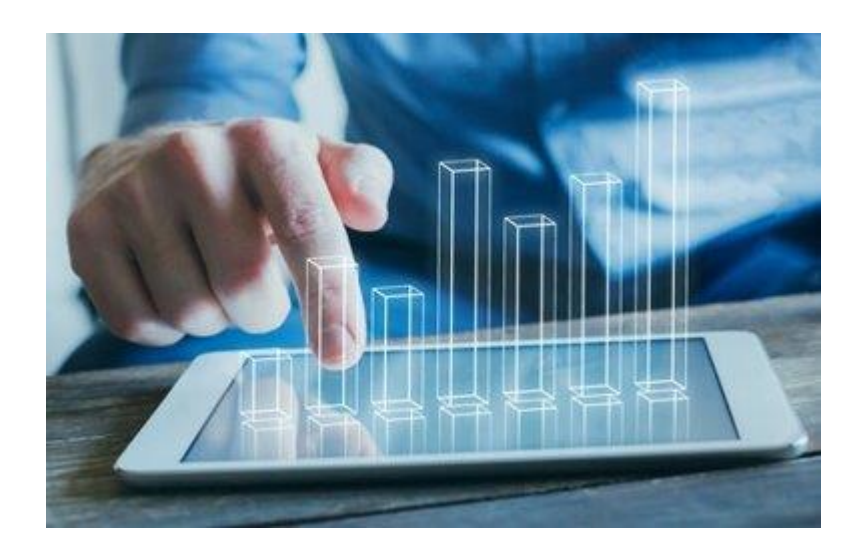

## **La communication**

- $\checkmark$  Information aux CE (newsletter, mail)
- $\checkmark$  Mail aux RUPN
- ✓ Signal
- ✓ Revue de presse ([exemple\)](https://ecbzh-my.sharepoint.com/personal/guillemette_leroux_enseignement-catholique_bzh/Documents/numérique/rupn/Veille%20numérique%20octobre%202023%20version%202.pptx)

![](_page_3_Picture_5.jpeg)

![](_page_3_Picture_7.jpeg)

### **Les actus**

Site prof Ec22 : <https://ddec22.asso.fr/>

![](_page_4_Picture_2.jpeg)

UN AUTRE REGARD SUR L'ENSEIGNEMENT.

Les Ateliers numériques :

<https://ddec22.asso.fr/num-ateliers-des-mercredis/>

![](_page_4_Picture_6.jpeg)

![](_page_5_Picture_0.jpeg)

![](_page_5_Picture_1.jpeg)

## Les ateliers numériques pour tous

Demandez le programme et pour s'inscrire, c'est ici

#### Les ateliers numériques, qu'est-ce que c'est ?

Les animateurs numériques de la DEC22 et ceux des autres départements proposent à tous les enseignants de l'EC22 et Bretagne des animations appelées «Ateliers de numériques». Elles ont pour objectif de les aider à numériques. leurs pratiques progresser dans

Ces animations sont libres et ouvertes à tous (professeurs des écoles, de collège ou de lycée...), qu'ils soient peu initiés ou utilisateurs plus confirmés ...

> Pour plus d'informations, contacter Laurent Mercier : laurent.mercier@e-c.bzh Guillemette Leroux : guillemette leroux@e-c.bzh

#### C'est où ? A quelle heure ?

#### Les ateliers sont organisés de trois manières :

"soit en visio sur une heure environ un jour de la semaine (le lundi (après la classe), mercredi ou jeudi (après la classe) en fonction des ateliers).

Ces visios pourront être organisés par des animateurs d'autres départements.

"soit en établissement à la demande d'une ou plusieurs écoles ou d'enseignants intéressés par la même problématique

![](_page_5_Picture_13.jpeg)

![](_page_5_Picture_14.jpeg)

## **Thématiques de travail et organisation**

### Synthèse du questionnaire

Question 12 « [Etes-vous intéressés pour participer à des temps](#page-7-0) [d'échange dans l'année ? \(max. 1 fois par trimestre\)](#page-7-0) »

Question 13 « [Si vous avez répondu Oui, quels seraient les thèmes](#page-8-0)  [qui vous intéresseraient ?](#page-8-0) »

Par thématique, Par bassins ?... A vos idées….

![](_page_6_Picture_5.jpeg)

![](_page_6_Picture_7.jpeg)

12. Etes vous intéressés pour participer à des temps d'échange dans l'année ? (max. 1 fois par trimestre)

#### Plus de détails

![](_page_7_Picture_2.jpeg)

![](_page_7_Figure_3.jpeg)

13. Si vous avez répondu Oui, quels seraient les thèmes qui vous intéresseraient

#### Plus de détails

![](_page_8_Figure_2.jpeg)

![](_page_8_Figure_3.jpeg)

### **GAR**

# **Gestion d'Accès aux Ressources numériques**

### o [Accès à 11](#page-10-0) 500 titres

- o Respect du cadre RGPD
- o cadre de confiance des ressources (ex : BNF)
- o Intégration d'outils d'éducation inclusive (norme dyslexie)
- o Ressources par cycles / compétences

![](_page_9_Picture_7.jpeg)

![](_page_9_Picture_9.jpeg)

#### **SSEURS DE RESSOURCES NUMÉRIOUES POUR L'ÉCOLE**

![](_page_10_Picture_1.jpeg)

![](_page_10_Picture_2.jpeg)

![](_page_10_Picture_3.jpeg)

### **TED-I**

**T**ravailler **E**nsemble à **D**istance et en **I**nteraction

Chaque enfant hospitalisé ou maintenu durablement à domicile du fait d'une maladie grave peut disposer gratuitement d'un système de téléprésence piloté à distance depuis le lieu de soin ou de convalescence afin de lui permettre d'interagir avec sa classe.

Source : https://www.education.gouv.fr/ted-i-des-robots-de-tele-presence-destines-aux-eleves-hospitalises-326458

![](_page_11_Picture_5.jpeg)

![](_page_11_Picture_6.jpeg)

![](_page_12_Picture_0.jpeg)

[Processus pour un élève empêché](https://ecbzh-my.sharepoint.com/personal/guillemette_leroux_enseignement-catholique_bzh/_layouts/15/onedrive.aspx?id=%2Fpersonal%2Fguillemette%5Fleroux%5Fenseignement%2Dcatholique%5Fbzh%2FDocuments%2Fnum%C3%A9rique%2Frobot%2FFiche%20APADHE%20V18%2D01%2D2023%2Epdf&parent=%2Fpersonal%2Fguillemette%5Fleroux%5Fenseignement%2Dcatholique%5Fbzh%2FDocuments%2Fnum%C3%A9rique%2Frobot)

[Fiche de demande sapadhe](https://ecbzh-my.sharepoint.com/:w:/r/personal/guillemette_leroux_enseignement-catholique_bzh/_layouts/15/Doc.aspx?sourcedoc=%7B97C3A6A9-CA84-4FFF-B32D-ED342E9C54E7%7D&file=Annexe%20circulaire%203%20ao%C3%BBt%202020%20-%20fiche%20demande%20APADHE.docx&action=default&mobileredirect=true)

## **PIX**

- $\checkmark$  Etat de lieux
- ✓Campagnes de rentrées
- ✓[Formation dès la 6è](https://pix.fr/actualites/parentalite-numerique)

✓Nouveautés : actualisation du statut de certification

✓Questions et remarques

![](_page_13_Picture_6.jpeg)

![](_page_13_Picture_8.jpeg)

# **Infos diverses**

![](_page_14_Picture_1.jpeg)

**Application qui permet de contrôler l'usage pédagogique des téléphones personnels en classe.**

Partage sécurisé de contenus pédagogiques

- ✓ Un tableau de bord (assiduité des élèves sur leur téléphone)
- $\checkmark$  Responsabilisation des élèves
- ✓ Facilite l'accès au numérique pédagogique
- ✓ Inscription dans une démarche **#BYOD**
- $\checkmark$  Accessible en direct
- $\checkmark$  Bientôt accessible via le GAR

**Contact : Mme Audrain au 06 67 92 31 51 / sylvie@modco.fr <https://modco.fr/>**

![](_page_14_Picture_11.jpeg)

![](_page_14_Picture_13.jpeg)

![](_page_14_Picture_14.jpeg)

![](_page_15_Picture_0.jpeg)

![](_page_15_Picture_1.jpeg)

SUR L'ENSEIGNEMENT.

✓Création d'un compte avec l'adresse académique  **(ac-rennes)** sur <https://www.preau.education.fr/com/homepage>

✓Un accès à environ 1400 titres de revues **gratuitement** (lecture numérique et téléchargement) via **Cafeyn**

✓Accès également à d'autres contenus via **Mes applis**

![](_page_15_Picture_5.jpeg)

## **Projections**

✓Prochaine date à fixer selon les discussions du jour

✓Questions et remarques

![](_page_16_Picture_3.jpeg)

![](_page_16_Picture_5.jpeg)